# Cheatography

## Celery Cheat Sheet by [amicheletti](http://www.cheatography.com/amicheletti/) via [cheatography.com/39488/cs/12316/](http://www.cheatography.com/amicheletti/cheat-sheets/celery)

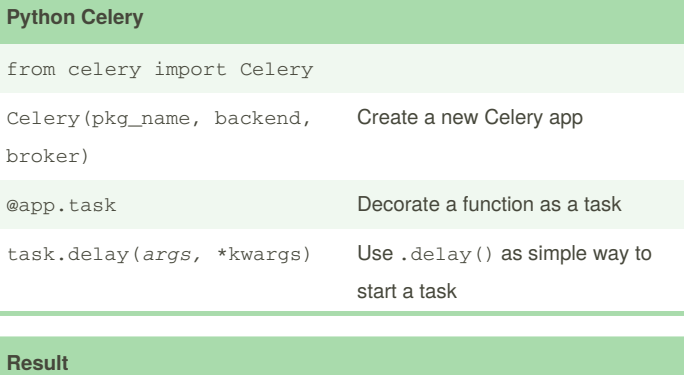

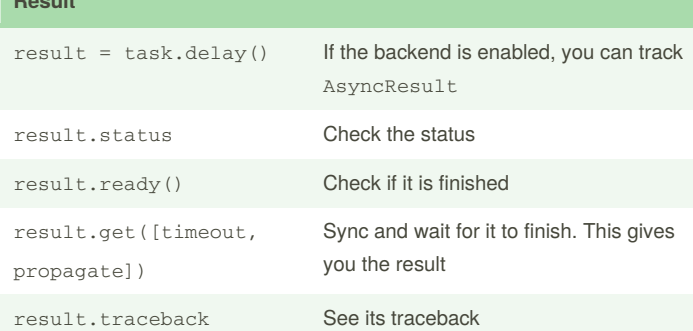

### **Celery + Docker**

[https://medium.com/@tonywangcn/how-to-build-docker-cluster-with](https://medium.com/@tonywangcn/how-to-build-docker-cluster-with-celery-and-rabbitmq-in-10-minutes-13fc74d21730)celery-and-rabbitmq-in-10-minutes-13fc74d21730

#### By **amicheletti**

[cheatography.com/amicheletti/](http://www.cheatography.com/amicheletti/)

Not published yet. Last updated 19th July, 2017. Page 1 of 1.

Sponsored by **Readability-Score.com**

Measure your website readability! <https://readability-score.com>